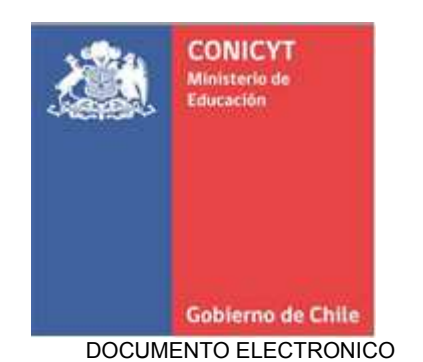

APRUEBA ADJUDICACIÓN DEL V CONCURSO DE PROYECTOS ASOCIATIVOS REGIONALES 2016, PARA LAS REGIONES DE TARAPACÁ, ATACAMA, AYSÉN, MAGALLANES Y ANTÁRTICA CHILENA, REGIÓN METROPOLITANA ZONA NORTE Y REGIÓN METROPOLITANA ZONA SUR ORIENTE. RESOLUCION EXENTO Nº: 2640/2016 Santiago16/03/2016

VISTOS:

Lo dispuesto en el DS Nº491/71; DS N°97/15; DE 1003/2015 todos del Ministerio de Educación; Ley de Presupuestos del Sector Público Nº 20.882 para el año 2016; Resolución Nº 1600 de 2008, de Contraloría General de la República, y

CONSIDERANDO:

- a. La Resolución Exenta Nº1697 de 20 de Enero de 2016 de CONICYT, que aprobó las bases del V Concurso de Proyectos Asociativos Regionales 2016, para las regiones de Tarapacá, Atacama, Aysén, Magallanes y Antártica Chilena, Región Metropolitana Zona Norte y Región Metropolitana Zona Sur Oriente.
- b. La convocatoria del certamen aludido, publicada en el Diario El Mercurio de Santiago, de fecha 21 de enero de 2016.
- c. Acta de cierre de presentación de postulaciones al Concurso individualizado, de 03 de febrero de 2016.
- d. Resolución Exenta N°2354 de 08 de marzo de 2016 que declara inadmisibles 2 propuestas presentadas en el V Concurso de Proyectos Asociativos Regionales 2016, para las regiones de Tarapacá, Atacama, Aysén, Magallanes y Antártica Chilena, Región Metropolitana Zona Norte y Región Metropolitana Zona Sur Oriente.
- e. Acta de evaluación del V Concurso de Proyectos Asociativos Regionales 2016, para las regiones de Tarapacá, Atacama, Aysén, Magallanes y Antártica Chilena, Región Metropolitana Zona Norte y Región Metropolitana Zona Sur Oriente de 23 de febrero de 2016
- f. Acta Consejo Asesor del Programa EXPLORA CONICYT, de 25 de febrero de 2016, cuyo tema tratado fue la adjudicación del Concurso de Proyectos Asociativos Regionales 2016. Una vez analizadas las propuestas el Consejo propone adjudicar 5 proyectos.
- g. Informe Técnico de Evaluación V Concurso PAR Proyectos Asociativos Regionales 2016, con la descripción del proceso de evaluación, informe de la sanción del Consejo Asesor, que aprobó 5 proyectos.
- h. Certificado de Imputación y Disponibilidad Presupuestaria N°15 de 08 de febrero de 2016.
- i. Memorando TED N°3862/2016 del Programa EXPLORA, de 01 de marzo de 2016, que solicita se apruebe la adjudicación del V Concurso de Proyectos Asociativos Regionales 2016, PARA LAS REGIONES DE TARAPACÁ, ATACAMA, AYSÉN,

MAGALLANES Y ANTÁRTICA CHILENA, REGIÓN METROPOLITANA ZONA NORTE Y REGIÓN METROPOLITANA ZONA SUR ORIENTE.

j. Las facultades que detenta esta Dirección Ejecutiva (S), de conformidad a lo señalado en el DS 491/71, el DS 97/15 y DE 1003/2015, todos del Ministerio de Educación.

## RESUELVO:

1. APRUÉBASE la adjudicación del V Concurso de Proyectos Asociativos Regionales 2016, para las regiones de Tarapacá, Atacama, Aysén, Magallanes y Antártica Chilena, Región Metropolitana Zona Norte y Región Metropolitana Zona Sur Oriente, de conformidad a lo dispuesto en Acta Consejo Asesor, de 25 de febrero de 2016, que fija el puntaje de corte en 3,5 puntos, indica condiciones de adjudicación e incluye a los siguientes proyectos:

## **Listado Proyectos Adjudicados**

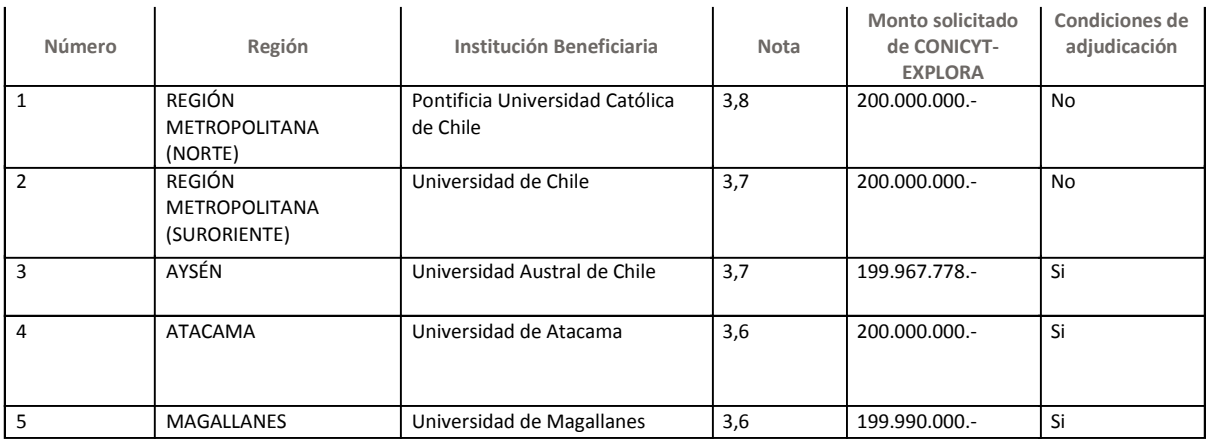

- 2. NOTIFÍQUESE por el Programa EXPLORA el resultado del certamen a todas las instituciones participantes, a través de carta certificada a la dirección postal y correo electrónico informados en la postulación.
- 3. Las Instituciones Beneficiarias seleccionadas con condiciones de adjudicación tienen el plazo de 5 días hábiles para aceptar o rechazar los cambios solicitados, contados desde la notificación de la adjudicación.
- 4. El Departamento de Administración y Finanzas imputará el gasto que irrogue la presente resolución, a la cuenta presupuestaria que corresponda.
- 5. ANÓTESE por el Oficial de Partes el número y fecha de la presente resolución, que complementa, en el campo "DESCRIPCIÓN" ubicado en el Repositorio de Archivo Institucional, en el documento digital de la Resolución Exenta N°1697/16 de CONICYT.
- 6. REMÍTASE copia de la presente resolución a Dirección Ejecutiva, al Programa EXPLORA, al Departamento de Administración y Finanzas, al Departamento Jurídico y a la Oficina de Partes.
- 7. DÉJASE constancia que contra el presente acto administrativo procede el recurso de reposición de conformidad a lo previsto en la Ley N° 19.880, que establece las Bases de los Procedimientos Administrativos que rigen los Actos de los Órganos de la Administración del Estado, sin perjuicio de otros medios de impugnación contemplados por el ordenamiento jurídico.

## ANÓTESE, REFRÉNDESE Y COMUNÍQUESE

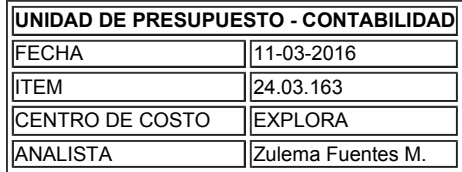

hannel 19

DANIEL PORTALES VELASQUEZ Director Ejecutivo (S) PRESIDENCIA

DPV / / RMM / JVP / mvc

DISTRIBUCION:

PAULA ARISMENDI - SubDirector(a) - PROGRAMA EXPLORA NATALIA MACKENZIE - Director(a) - PROGRAMA EXPLORA MARIA ANGELICA OPORTUS - Coordinador(a) Área Administración y Control de Gestión - PROGRAMA EXPLORA NICOLAS SCHNEIDER - Coordinador(a) Área Valoracion de la Ciencia y Tecnologia - PROGRAMA EXPLORA OFICINA DE - Buzón Oficina de Partes - GESTION DE PERSONAS LILIAN PEIGÑAN - Ejecutivo(a) Instrumentos de Valoración de la Ciencia y Tecn - PROGRAMA EXPLORA

Firmado Electrónicamente en Conformidad con el Artículo 2º letra F y G de la Ley 19.799